## EJERCICIO INDEPENDENCIA LINEAL

¿Cuales de los siguientes conjuntos de polinomios generan a  $P^2$ ?

a) { $t^2+1$ ,  $t^2+t$ ,  $t+1$ } b)  $\{t^2+1, t-1, t^2+t\}$ c)  $\{t^2+2t-1, t^2-1\}$ 

SOL.

```
a) {t^2+1, t^2+t, t+1}
P1 = t^2 + 1P2 = t^2+tP3=t+1
```
Se busca un escalar que multiplique a los polinomios

 $C1(t^2+1) + C2(t^2+t) + C3(t + 1)$ 

Paso a seguir, agrupar la multiplicacion de escalares segun esta formula:  $at^2+bt+c$ , es decir,

```
sage] var('a,b,c')
    (a, b, c)sage] var('c1, c2, c3')(c1, c2, c3)sage] a=(c1+c2)sage] a
  c_2+c_1sage] b = (c2+c3)sage] b
  c_3+c_2sage] c = (c1+c3)sage] c
  c_3 + c_1
```
Ahora se puede formar la matriz

```
sage] var('a,b,c')
         (a, b, c)sage] h=matrix([[1,1,0,a],[0,1,1,b],[1,0,1,c]])
sage] h
      \left(\begin{array}{l} {1\  \  \, 1\  \  \, 0\  \  \, a} \\ {0\  \  \, 1\  \  \, 1\  \  \, b} \\ {1\  \  0\  \  \, 1\  \  \, c} \end{array}\right)
```
sage] h.echelon\_form()

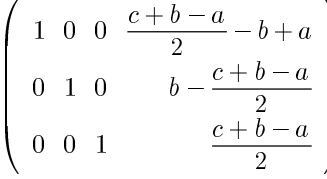

```
b) \{t^2+1, t-1, t^2+t\}P1 = t^2 + 1P2 = t - 1P3 = t^2+t
```
Se busca un escalar que multiplique a los polinomios

 $C1(t^2+1) + C2(t-1) + C3(t^2+t)$ 

Paso a seguir, agrupar la multiplicacion de escalares segun esta formula:  $at^2+bt+c$ , es decir,

```
sage] var('a, b, c')(a, b, c)sage] var('c1,c2,c3')
    (c1, c2, c3)sage] a=(c1+c3)sage] a
   c_3 + c_1sage] b=(c2)sage] b
   c<sub>2</sub>sage] c = (c1 + c2 + c3)sage] c
```

```
c_3 + c_2 + c_1
```
Ahora se puede formar la matriz

```
sage] var('a, b, c')(a, b, c)sage] h=matrix([[1,0,0,a],[0,1,0,b],[1,1,1,c]])
sage] h
      \left(\begin{array}{l} {1\  \  0\  \  0\  \  a} \\ {0\  \  1\  \  0\  \  b} \\ {1\  \  1\  \  1\  \  c} \end{array}\right)sage] h.echelon_form()
       \left(\begin{array}{l} {1\  \  0\  \  \, 0} \\ {0\  \  \, 1\  \  0} \\ {0\  \  0\  \  1\  \  c-b-a} \end{array}\right)
```
ahora se puede hallar el valore de los escalares que generan a  $P^2$ 

 $C1 = a$ 

 $C3 = c - b - a$  $C3 = c - C2 - C1$  $C3 + C2 + C1 = c$ 

Si genera a P2 porque se pueden encontrar las variables a, b, c

c)  $\{t^2+2t-1, t^2-1\}$  $P1 = t^2 + 2t - 1$  $P2 = t^2-1$ 

Se busca un escalar que multiplique a los polinomios

 $C1(t^2+2t-1) + C2(t^2-1)$ 

Paso a seguir, agrupar la multiplicacion de escalares segun esta formula:  $at^2+bt+c$ , es decir,

```
sage] var('a,b,c')
    (a, b, c)sage] var('c1, c2, c3')(c1, c2, c3)sage] a=(c1+c2)sage] a
   c_2+c_1sage] b=(c1)sage] b
   \overline{c_1}sage] c = (c1+c2)sage] c
   c_2 + c_1
```
Ahora se puede formar la matriz

```
sage] var('a,b,c')
          (a, b, c)sage] h=matrix([[1,1,0,a],[1,0,0,b],[1,1,0,c]])
sage] h
      \left(\begin{array}{l} {1\  \  1\  \  0\  \  a} \\ {1\  \  0\  \  0\  \  b} \\ {1\  \  1\  \  0\  \  c} \end{array}\right)sage] h.echelon_form()
        \left(\begin{array}{l} {1\  \  0\  \  0\  \  \, 0} \\ {0\  \  1\  \  0\  \  \, 0} \\ {0\  \  0\  \  0\  \  1} \end{array}\right)
```
No genera a P2